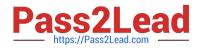

# JN0-648<sup>Q&As</sup>

Enterprise Routing and Switching, Professional (JNCIP-ENT)

# Pass Juniper JN0-648 Exam with 100% Guarantee

Free Download Real Questions & Answers **PDF** and **VCE** file from:

https://www.pass2lead.com/jn0-648.html

100% Passing Guarantee 100% Money Back Assurance

Following Questions and Answers are all new published by Juniper Official Exam Center

Instant Download After Purchase

100% Money Back Guarantee

- 😳 365 Days Free Update
- 800,000+ Satisfied Customers

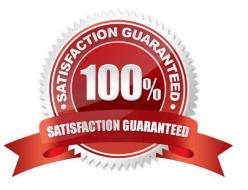

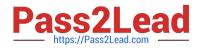

#### **QUESTION 1**

Which three types of ports are used for Junos Fusion Enterprise? (Choose three.)

- A. extended port
- B. authenticated port
- C. cascade port
- D. uplink port
- E. designated port
- Correct Answer: ACD

#### **QUESTION 2**

You want to view the VLANs that have been created dynamically using MVRP. Which operational mode command will display this information?

- A. show mvrp registration-state
- B. show mvrp dynamic-vlan-memberships
- C. show mvrp interface
- D. show mvrp applicant-state
- Correct Answer: B

## **QUESTION 3**

You are enabling MSTP in your Layer 2 network to prevent loops.

In this scenario, which three parameters must match on all switches in the network? (Choose three.)

- A. bridge priority
- B. revision level
- C. MSTI-to-VLAN mapping
- D. configuration name
- E. max age

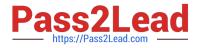

Correct Answer: BCD

# **QUESTION 4**

Click the Exhibit button.

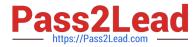

```
[edit class-of-service]
user@SRX# show
classifiers {
    dscp ent-standard {
         import default;
         forwarding-class expedited-forwarding {
             loss-priority high code-points 101111;
         }
    }
}
interfaces {
    qe-* {
        unit 0 {
             classifiers {
                 dscp ent-standard;
             }
         }
    }
}
[edit firewall]
user@SRX# show
family ethernet-switching {
    filter classify-voice {
        term 1 {
            from {
                forwarding-class expedited-forwarding;
            }
            then {
                accept;
                policer rate-limit-ef;
            }
         1
        term 2 {
             then accept;
        }
    }
}
policer rate-limit-ef {
    if-exceeding {
        bandwidth-limit 10m;
        burst-size-limit 25k;
    }
    then forwarding-class best-effort;
}
```

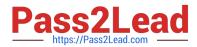

You are implementing CoS for a custom application that is labeling its packets with DSCP code-point 101111. You have applied the configuration shown in the exhibit, but note that while some custom application traffic ingressing on ge-0/0/1 transits the SRX Series device successfully, packets ingressing all other ge-\* interfaces are being dropped.

Which action should you take to solve this problem?

- A. Apply the rate-limit-efpolicer to all ge- interfaces.
- B. Remove the BA classifier from all ge- interfaces.
- C. Configure a scheduler and scheduler map for expedited-forwarding and apply to all interfaces.
- D. Modify the BA classifier to assign code point 101111 to loss priority low.

Correct Answer: D

## **QUESTION 5**

Click the Exhibit button.

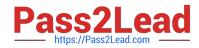

[edit] user@Router-1# show . . . interfaces ( ge-0/0/1 { unit 0 { family inet { address 10.50.50.1/24; } family inet6 { address 2001::1/64; } } } ge-0/0/2 { unit 0 { family inet { address 172.100.100.100/24; } } } 100 { unit 0 { family inet { address 192.168.1.1/32; } } } } protocols { ospf3 { realm ipv4-unicast { area 0.0.0.0 { interface ge-0/0/2.0 { passive: } } } area 0.0.0.0 { interface ge-0/0/1.0; ) } } [edit] user@Router-2# show . . . interfaces { ge-0/0/1 { unit 0 { family inet { address 10.50.50.2/32; } family inet6 { address 2001::2/64; } } } ge-0/0/2 { unit 0 { family inet { address 172.101.101.100/24;

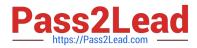

There is a functioning OSPFv3 neighborship between Router-1 and Router-2 over the ge-0/0/1 link. However, the 172.100.100.0/24 and 172.101.101.100/24 routes are not being shared through OSPFv3.

Referring to the configuration shown in the exhibit, which two actions must you take to solve the problem? (Choose two.)

- A. Add interface ge-0/0/1 under the IPv4 unicast realm for both routers.
- B. Add the IPv6 family protocol under ge-0/0/2 for both routers.
- C. Add the Io0 interface under OSPFv3 for both routers.
- D. Add interface ge-0/0/2 under OSPFv3 for both routers.

Correct Answer: AB

Latest JN0-648 Dumps

JN0-648 VCE Dumps

JN0-648 Study Guide